ФЕДЕРАЛЬНОЕ АГЕНТСТВО

ПО ТЕХНИЧЕСКОМУ РЕГУЛИРОВАНИЮ И МЕТРОЛОГИИ

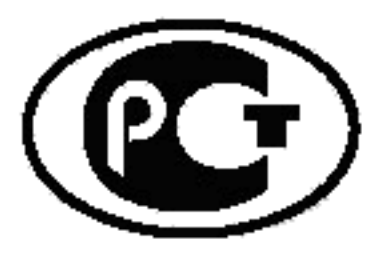

НАЦИОНАЛЬНЫЙ **СТАНДАРТ** РОССИЙСКОЙ ФЕДЕРАЦИИ

**FOCT P** 53098-2008

# БАРДА КОРМОВАЯ

Технические условия

Издание официальное

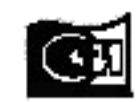

rmn4

## Предисловие

Цели и принципы стандартизации в Российской Федерации установлены Федеральным законом от 27 декабря 2002 г. № 184-ФЗ «О техническом регулировании», а правила применения национальных стандартов Российской Федерации - ГОСТ Р 1.0-2004 «Стандартизация в Российской Федерации. Основные положения»

#### Сведения о стандарте

1 РАЗРАБОТАН Государственным научным учреждением «Всероссийский научно-исследовательский институт пищевой биотехнологии» Российской академии сельскохозяйственных наук (ГНУ «ВНИИПБТ» Россельхозакадемии)

2 ВНЕСЕН Техническим комитетом по стандартизации ТК 176 «Спиртовая, дрожжевая и ликероводочная продукция»

3 УТВЕРЖДЕН И ВВЕДЕН В ДЕЙСТВИЕ Приказом Федерального агентства по техническому регулированию и метрологии от 18 декабря 2008 г. № 505-ст

4 ВВЕДЕН ВПЕРВЫЕ

Информация об изменениях к настоящему стандарту публикуется в ежегодно издаваемом информационном указателе «Национальные стандарты», а текст изменений и поправок - в ежемесячно издаваемых информационных указателях «Национальные стандарты». В случае пересмотра (замены) или отмены настоящего стандарта соответствующее уведомление будет опубликовано в ежемесячно издаваемом указателе «Национальные стандарты». Соответствующая информация, уведомлёние и тексты размешаются также в информационной системе обшего пользования - на официальном сайте Федерального агентства по техническому регулированию и метрологии в сети Интернет

© Стандартинформ, 2009

Настоящий стандарт не может быть полностью или частично воспроизведен, тиражирован и распространен в качестве официального издания без разрешения Федерального агентства по техническому регулированию и метрологии

УДК 663.5.543.06:006.354 OKC 67.160.10  $C<sub>14</sub>$ OKN 918240

Ключевые слова: барда кормовая сухая, характеристики, нормы, обязательные требования, упаковка, маркировка, транспортирование, хранение

> Редактор. Л.В. Коретникова Технический редактор В.Н. Прусакова Корректор А.С. Чернаусова Компьютерная верстка И.А. Налейкиной

Сдано в набор 03.06.2009. Подписано в печать 10.07.2009. Формат 60 х 84  $\frac{1}{6}$ Бумага офоетная. Гарнитура Ариал. Печать офсетная. Усл. печ. л. 1.40. Уч. изд. л. 1.00. Тираж 148 экз. Зак. 411.

ФГУП «СТАНДАРТИНФОРМ», 123995 Москва, Гранатный пер., 4. www.gostinfo.ru info@gostinfo.ru Набрано во ФГУП «СТАНДАРТИНФОРМ» на ПЭВМ. Отпечатано в филиале ФГУП «СТАНДАРТИНФОРМ» - тип. «Московский печатник», 105062 Москва, Лялин пер., 6.

## Содержание

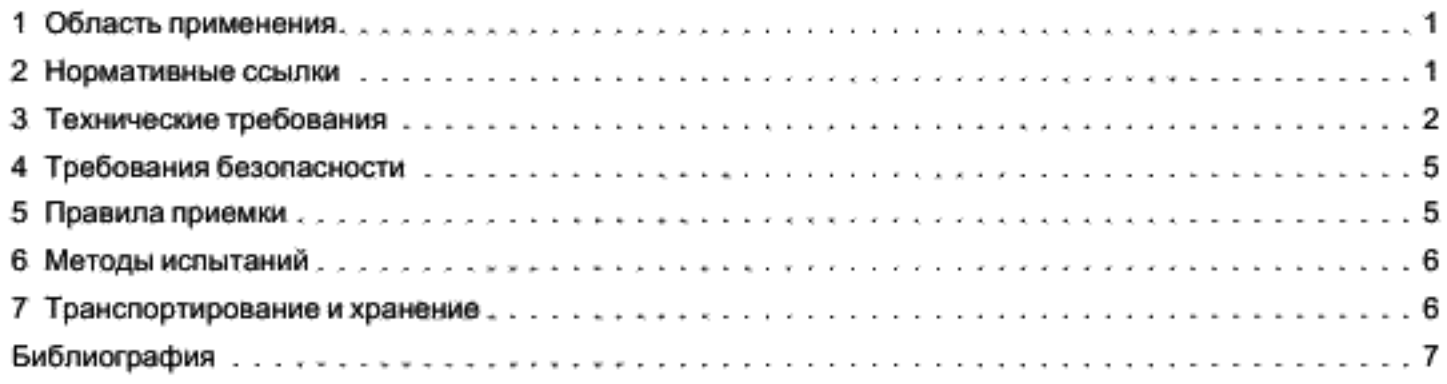

#### БАРДА КОРМОВАЯ

#### Технические условия

Nutrient stillage. Specifications

Дата введения - 2010-01-01

## 1 Область применения

Настоящий стандарт распространяется на кормовую сухую барду, (далее - сухая барда), получаемую путем переработки и высушивания барды спиртового производства в виде жидкого остатка, предназначенную для использования в производстве комбикормовой продукции, а также для непосредственного введения в рацион сельскохозяйственных животных и птицы в составе смеси с другими кормовыми средствами.

Требования к показателям, обеспечивающим безопасность сухой барды, установлены в разделе 3, 3.3.1 (металломагнитная примесь), 3.3.3; к маркировке в разделе 3, 3.6,

## 2 Нормативные ссылки

В настоящем стандарте использованы нормативные ссылки на следующие стандарты:

ГОСТ Р 51116-97 Комбикорма, зерно, продукты его переработки. Метод определения содержания дезоксиниваленола (вомитоксина)

ГОСТР 52337-2005 Корма, комбикорма, комбикормовое сырье. Методы определения общей токсичности

ГОСТ 8.579-2002 Государственная система обеспечения единства измерений. Требования к количеству фасованных товаров в упаковках любого вида при их производстве, расфасовке, продаже и импорте

ГОСТ 12.1.004-91 Система стандартов безопасности труда. Пожарная безопасность. Общие требования

ГОСТ 12.1.005-88 Система стандартов безопасности труда. Общие санитарно-гигиенические требования к воздуху рабочей зоны

ГОСТ 12.1.008-76 Система стандартов безопасности труда. Биологическая безопасность. Общие требования

ГОСТ 12.1.010-76 Система стандартов безопасности труда. Взрывобезопасность. Общие требования

ГОСТ 12.1.041-83 Система стандартов безопасности труда. Пожаровзрывобезопасность горючих пылей. Обшие требования

ГОСТ 12.1.044-89 (ИСО 4589-84) Система стандартов безопасности труда. Пожаровзрывобезопасность веществ и материалов. Номенклатура показателей и методы их определения

ГОСТ 12.2.003-91 Система стандартов безопасности труда. Оборудование производственное. Общие требования безопасности

ГОСТ 12.3.002-75 Система стандартов безопасности труда. Процессы производственные. Общие требования безопасности

ГОСТ 2226-88 Мешки бумажные. Технические условия

ГОСТ 9078-84 Поддоны плоские. Общие технические условия

#### FOCT P 53098-2008

ГОСТ 13496.0-80 Комбикорма, сырье. Методы отбора проб

ГОСТ 13496.2-91 Корма, комбикорма, комбикормовое сырье. Метод определения сырой клетчатки

ГОСТ 13496.3-92 (ИСО 6496-83) Комбикорма, комбикормовое сырье. Методы определения влаги

ГОСТ 13496.4-93 Корма, комбикорма, комбикормовое сырье. Методы определения содержания азота и сырого протеина

ГОСТ 13496.8-72 Комбикорма. Методы определения крупности размола и содержания неразмолотых семян культурных и дикорастущих растений.

ГОСТ 13496.9-96 Комбикорма. Методы определения металломагнитной примеси

ГОСТ 13496.13—75 Комбикорма. Методы определения запаха, зараженности вредителями хлебных запасов

ГОСТ 13496.19-93 Корма, комбикорма, комбикормовое сырье. Методы определения содержания нитратов и нитритов

ГОСТ 14192-96 Маркировка грузов

ГОСТ 15846-2002. Продукция, отправляемая в районы Крайнего Севера и приравненные к ним местности. Упаковка, маркировка, транспортирование и хранение.

ГОСТ 17269-71 Респираторы фильтрующие газопылезащитные РУ-60м и РУ-60му. Технические условия

ГОСТ 17811-78 Мешки полиэтиленовые для химической продукции. Технические условия

ГОСТ 19360-74 Мешки-вкладыши пленочные. Общие технические условия

ГОСТ 21650-76 Средства скрепления тарно-штучных грузов в транспортных пакетах. Общие требования

ГОСТ 26226-95 Корма, комбикорма, комбикормовое сырье. Методы определения сырой золы

ГОСТ 26663-85 Пакеты транспортные. Формирование с применением средств пакетирования. Общие технические требования

ГОСТ 26927-86 Сырье и продукты пищевые. Методы определения ртути

ГОСТ 26929-94 Сырье и продукты пищевые. Подготовка проб. Минерализация для определения содержания токсичных элементов

ГОСТ 26930-86 Сырье и продукты пищевые. Метод определения мышьяка

ГОСТ 29329-92 Весы для статического взвешивания. Общие технические требования

ГОСТ 30090-93 Мешки и мешочные ткани. Общие технические условия

ГОСТ 30692-2000 Корма, комбикорма, комбикормовое сырье. Атомно-абсорбционный метод определения содержания меди, свинца, цинка и кадмия

Примечание - Припользовании настоящим стандартом целесообразно проверить действие ссылочных стандартов в информационной системе общего пользования - на официальном сайте Федерального агентства по техническому регулированию и метрологии в сети Интернет или по ежегодно издаваемому информационному указателю «Национальные стандарты», который опубликован по состоянию на 1 января текущего года, и по соответствующим ежемесячно издаваемым информационным указателям, опубликованным в текущем году. Если ссылочный стандарт заменен (изменен), то при пользовании настоящим стандартом следует руководствоваться заменяющим (измененным) стандартом. Если ссылочный стандарт отменен без замены, то положение, в котором дана ссылка на него, применяется в части, не затрагивающей эту ссылку.

#### 3 Технические требования

3.1 Сухую барду вырабатывают в соответствии с требованиями настоящего стандарта по технологическому документу на производство, с соблюдением требований, установленных нормативными правовыми актами Российской Федерации\*

3.2 Сухая барда вырабатывается в рассыпном или гранулированном виде.

## 3.3 Основные характеристики

3.3.1 По органолептическим, физико-химическим показателям и показателям, характеризующим кормовую ценность, сухая барда должна соответствовать требованиям, указанным в таблице 1.

А, до введения соответствующих нормативных правовых актов Российской Федерации - санитарными нормами и правилами утверждены в установленном порядке [5]и [6].

#### Таблица 1

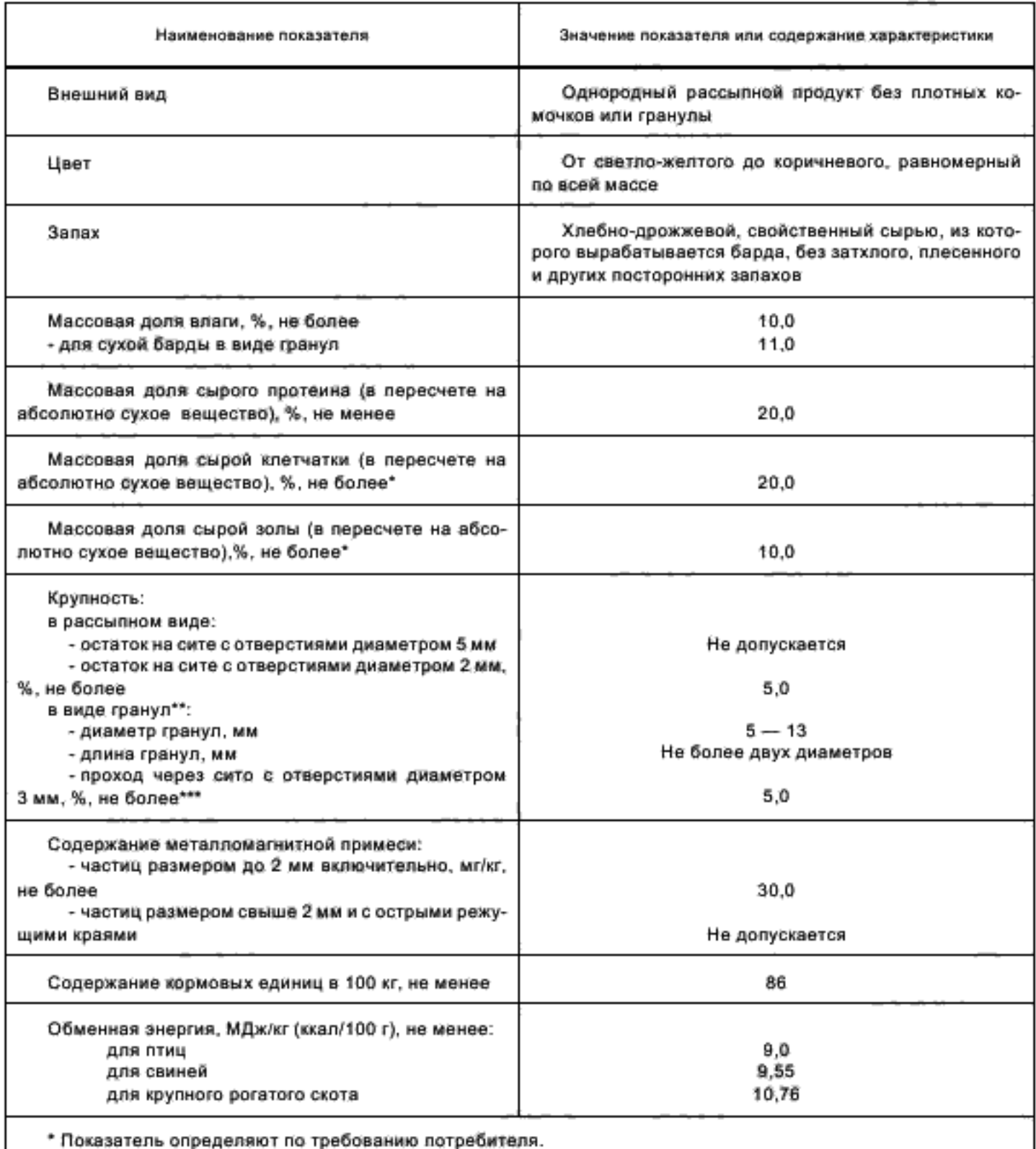

\*\* Допускается вырабатывать сухую барду с другим размером гранул по согласованию с потребителем.

\*\*\* Показатель определяют на предприятии-изготовителе при отгрузке продукции.

3.3.2 Сухую барду используют в кормлении сельскохозяйственных животных и птицы в пределах дозировок, не оказывающих вредного воздействия на их здоровье и продуктивность. Рекомендации по применению, учитывающие половозрастные группы сельскохозяйственных животных и птицы, отражены в [1].

3.3.3 По показателям, обеспечивающим безопасность, сухая барда должна соответствовать установленным требованиям и нормам в соответствии с [2] - [4], указанным в таблице 2.

Таблица 2

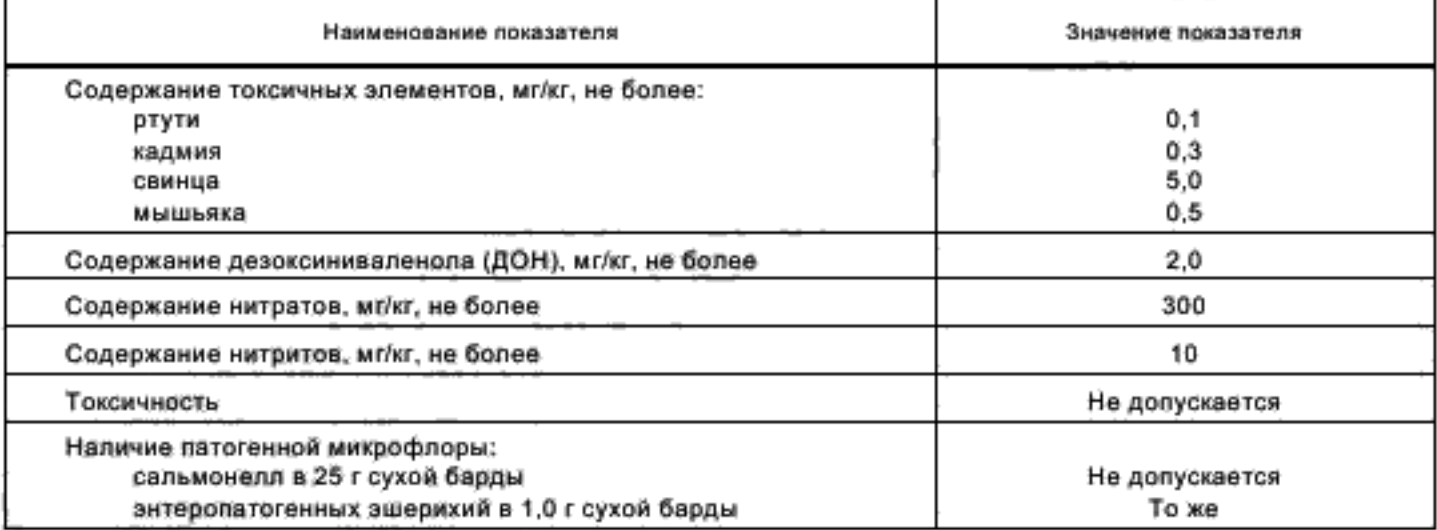

#### 3.4 Требования к сырью

Для производства сухой барды используется барда - побочный продукт спиртового производства в виде жидкого остатка, образующегося в результате перегонки зрелой бражки, содержащего нерастворимую часть исходного зернового сырья и дрожжевую биомассу, отвечающая требованиям и нормам технических документов.

## 3.5 Упаковка

3.5.1 Сухую барду упаковывают в бумажные непропитанные мешки по ГОСТ 2226, тканевые мешки по ГОСТ 30090, а также по согласованию с потребителем в тканевые мешки с пленочным вкладышем по ГОСТ 19360, полиэтиленовые мешки по ГОСТ 17811, пропиленовые мешки, специализированные мягкие контейнеры.

3.5.2 Мешки зашивают машинным или ручным способом с оставлением гребня по всей ширине мешка не менее 4 см. При зашивании мешков вручную строчку должны выполнять по тилу машинной.

Полиэтиленовые вкладыши зашивают одновременно с зашиванием мешков.

Мягкие специализированные контейнеры зашивают (закрывают) в соответствии с инструкцией по их эксплуатации.

3.5.3 Допускается использование специализированных контейнеров, бывших в употреблении. Специализированные контейнеры должны быть прочными, чистыми, сухими, без постороннего запаха и продезинфицированы.

3.5.4 Упаковывание сухой барды для районов Крайнего Севера и приравненных к ним местностей проводят в соответствии с ГОСТ 15846.

3.5.5 Предел допускаемого отрицательного отклонения массы нетто сухой барды от номинального количества для отдельной упаковочной единицы в соответствии с ГОСТ 8.579 должен быть не более 1.0%.

3.5.6 По согласованию с потребителем сухую барду допускается не упаковывать.

## 3.6 Маркировка

3.6.1 Вся упакованная продукция должна быть маркирована путем нанесения на упаковочную единицу этикетки, содержащей следующую информацию:

- наименование продукции;

- обозначение настоящего стандарта;

- наименование изготовителя (поставщика), его адрес;
- дату изготовления;

- срок хранения;

- массу нетто;

- подтверждение соответствия;

- манипуляционный знак или надпись «Беречь от влаги».

3.6.2 Допускается наносить маркировку непосредственно на мешок.

3.6.3 Транспортная маркировка - по ГОСТ 14192

## 4 Требования безопасности

4.1 При производстве сухой барды следует соблюдать требования безопасности по ГОСТ 12.1.004.ГОСТ 12.1.008.ГОСТ 12.1.010 и ГОСТ 12.3.002, а также правила по охране труда [5] и санитарные нормы по [6].

4.2 Производственное оборудование должно отвечать требованиям безопасности по FOCT 12.2.003.

4.3 Общие санитарно-гигиенические требования к воздуху рабочей зоны должны отвечать требованиям ГОСТ 12.1.005. Предельно допустимая концентрация пыли сухой барды в воздухе производственных помещений должна быть не более 14 мг/м<sup>3</sup>.

4.4 Пыль продукта относится ко 2-му классу взрывоопасной пыли.

4.5 Показатели пожаровзрывоопасности сухой барды должны соответствовать требованиям ГОСТ 12.1.041 и ГОСТ 12.1.044.

4.6 Средства пожаротушения: распыленная вода, пар, асбестовое одеяло, все виды огнетушителей.

4.7 При работе с сухой бардой следует применять специальную одежду, для защиты рук - комбинированные рукавицы и дерматологические средства. Для индивидуальной защиты органов дыхания следует использовать респиратор по ГОСТ 17269.

## 5 Правила приемки

5.1 Сухую барду принимают партиями. Партией считают любое количество сухой барды, одной даты выработки, одновременно предъявленное к приемке и оформленное одним удостоверением качества и безопасности.

5.2 Удостоверение качества и безопасности должно содержать следующую информацию:

- номер и дата его выдачи;

- наименование продукции;
- обозначение настоящего стандарта;
- наименование и адрес изготовителя или поставщика;
- наименование и адрес потребителя или заказчика;
- дату изготовления;
- срок хранения;
- массу нетто партии;
- количество упаковочных единиц в партии;
- результаты анализа продукта по органолептическим и физико-химическим показателям;
- подтверждение соответствия.

Удостоверение качества и безопасности должно быть заверено подписями ответственных лиц и печатью изготовителя.

5.3 Для определения органолептических и физико-химических показателей качества упакованной сухой барды из разных мест партии отбирают точечные пробы поГОСТ 13496.0 и составляют объединенную пробу. Масса объединенной пробы должна быть не менее 4 кг.

5.4 Для проверки качества упакованной сухой барды из разных мест партии отбирают несколько единиц продукции и составляют выборку.

Объем выборки упакованной сухой барды, в зависимости от объема партии, приведен в таблице 3. Из каждой упаковочной единицы выборки отбирают точечные пробы и составляют объединенную пробу.

Таблица 3

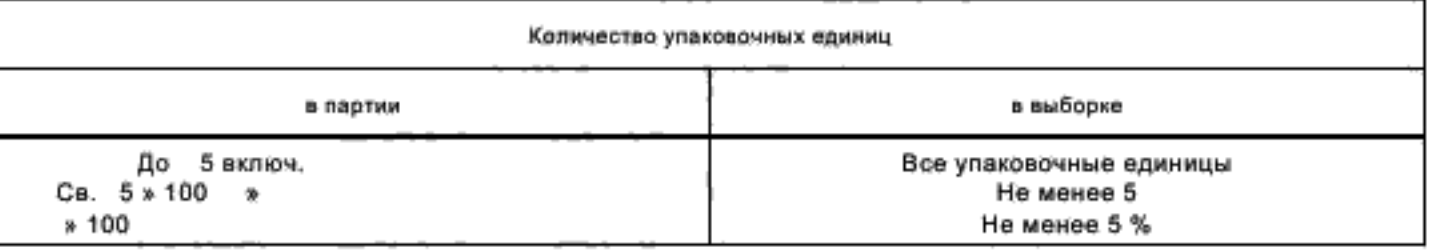

5.5 Порядок и периодичность контроля сухой барды по показателям, обеспечивающим безопасность, устанавливает изготовитель в программе производственного контроля.

## 6 Методы испытаний

6.1 Отбор проб - по ГОСТ 13496.0.

6.2 Внешний вид и цвет сухой барды определяют органолептически: 100 г испытуемого продукта помещают на гладкую чистую поверхность листа белой бумаги и, перемешивая, рассматривают при естественном свете.

6.3 Определение запаха - по ГОСТ 13496.13.

6.4 Определение массовой доли влаги - по ГОСТ 13496.3.

6.5 Определение массовой доли сырого протеина - по ГОСТ 13496.4.

6.6 Определение массовой доли сырой клетчатки - по ГОСТ 13496.2.

6.7 Определение массовой доли сырой золы - по ГОСТ 26226.

6.8 Определение крупности - по ГОСТ 13496.8.

6.9 Определение размера гранул проводят с помощью линейки, измеряя диаметр и длину десяти гранул, взятых подряд. По полученным данным вычисляют среднеарифметическое значение диаметра и длины гранул.

6.10 Определение прохода через сито с отверстиями диаметром 2 мм - по ГОСТ 13496.8 со следующим дополнением: масса навески гранулированной сухой барды, взятой для контроля, должна составлять 200 г по ГОСТ 29329. При обработке результатов контроля полученный результат делят на два.

6.11 Определение содержания металломагнитной примеси - по ГОСТ 13496.9.

6.12 Определение токсичности - по ГОСТ Р 52337.

6.13 Определение содержания дезоксиниваленола - по ГОСТ Р 51116.

6.14 Определение содержания свинца и кадмия - по ГОСТ 30692

6.15 Определение содержания ртути - по ГОСТ 26927 и [7].

6.16 Определение содержания мышьяка - по ГОСТ 26930.

6.17 Подготовка проб и их минерализация для определения токсичных элементов- по **FOCT 26929.** 

6.18 Определение наличия патогенной микрофлоры - по [8], [9].

6.19 Определение содержания нитратов и нитритов - по ГОСТ 13496.19.

## 7 Транспортирование и хранение

7.1 Сухую барду транспортируют в упакованном виде или, по согласованию с потребителем, насылью, в крытых транспортных средствах в соответствии с правилами перевозок грузов, действующими на данном виде транспорта.

Продукцию, увакованную в мягкие специализированные контейнеры, допускается транспортировать на открытых транспортных средствах.

7.2 При транспортировании железнодорожным транспортом продукцию, упакованную в мешки, формируют в транспортные пакеты по ГОСТ 26663. Средства крепления мешков по ГОСТ 21650.

7.3 Транспортные средства должны быть внутри сухими, чистыми, без постороннего запаха, не зараженными вредителями хлебных запасов, без острых выступающих деталей.

Не допускается использовать транспортные средства, ранее использованные для перевозки ядохимикатов и удобрений.

7.4 При погрузке и выгрузке продукция должна быть защищена от атмосферных осадков.

7.5 Сухую барду хранят в упакованном виде или насыпью в сухих, чистых, не зараженных вредителями хлебных запасов, хорошо проветриваемых закрытых складских помещениях температурой внутри склада не выше 18 °С, относительной влажностью воздуха не более 70 процентов.

7.6 Сухую барду, упакованную в мешки, укладывают на плоские поддоны по ГОСТ 9078 штабелем высотой не более 14 рядов, а сухую барду, 12 упакованную в мягкие специализированные контейнеры, штабелируют в три ряда, смещая верхний ряд на полконтейнера к центру штабеля.

7.7 Продукцию, упакованную в мягкие специализированные контейнеры, допускается хранить под навесом и на открытых площадках.

7,8 Неупакованную сухую барду хранят в складах напольного типа, силосах и бункерах.

7.9 В складское помещение (склады, силосы, бункера) сухую барду загружают партиями. Каждую партию размещают отдельно.

#### FOCT P 53098-2008

7.10 На каждую партию хранящейся сухой барды должна быть доступная информация: для хранящейся в силосах, бункерах - журнал (карта), для хранящейся в складах напольного типа - ярлык (паспорт) с указанием:

- наименования продукции;
- наименования изготовителя;
- массы партии;
- даты выработки;
- срока хранения.

7.11 Срок хранения сухой барды - 6 месс даты изготовления при соблюдении условий хранения.

## Библиография

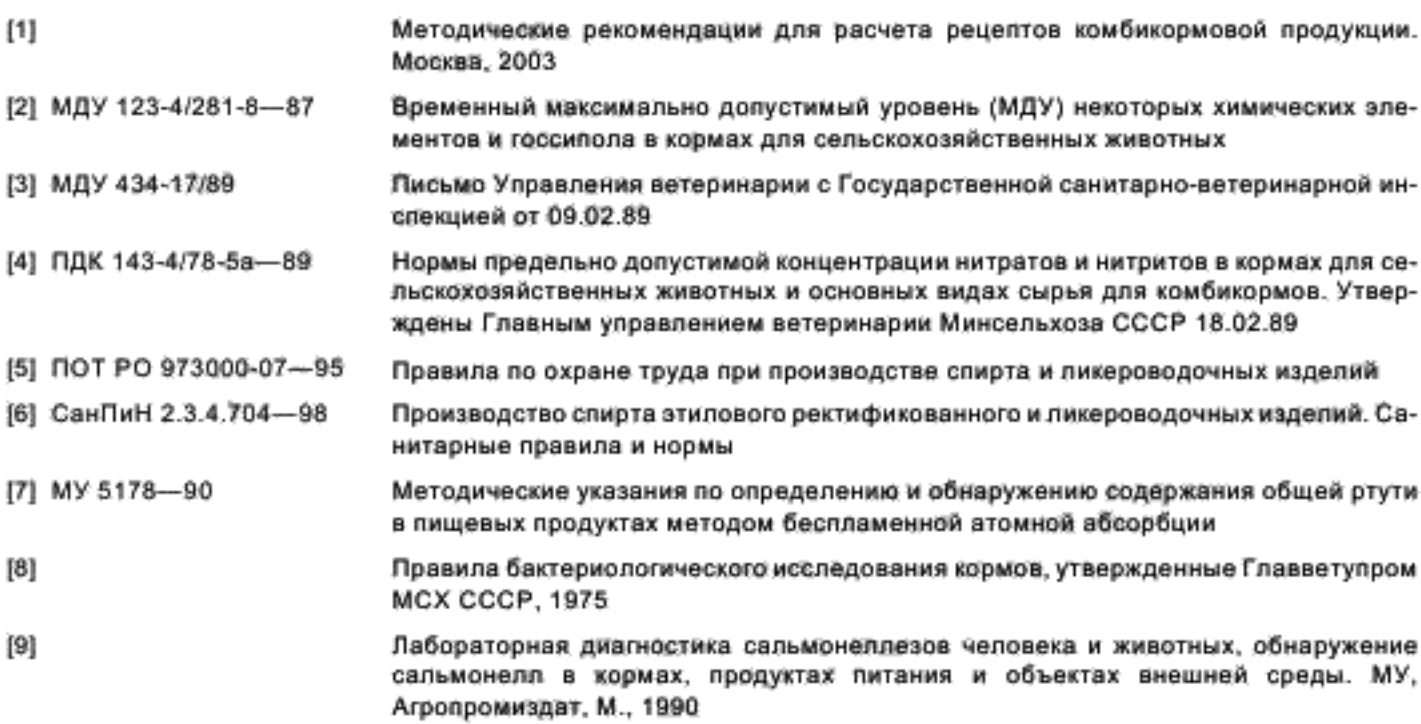